## **BootLoader-Switch**

when activated it will force Core32 to bootup in Bootload mode, doesnt matter how buggy your progam is…

## **you need:**

2x wires 2x 2Pin-Header On-OFF Switch

**solder this like shown here:**

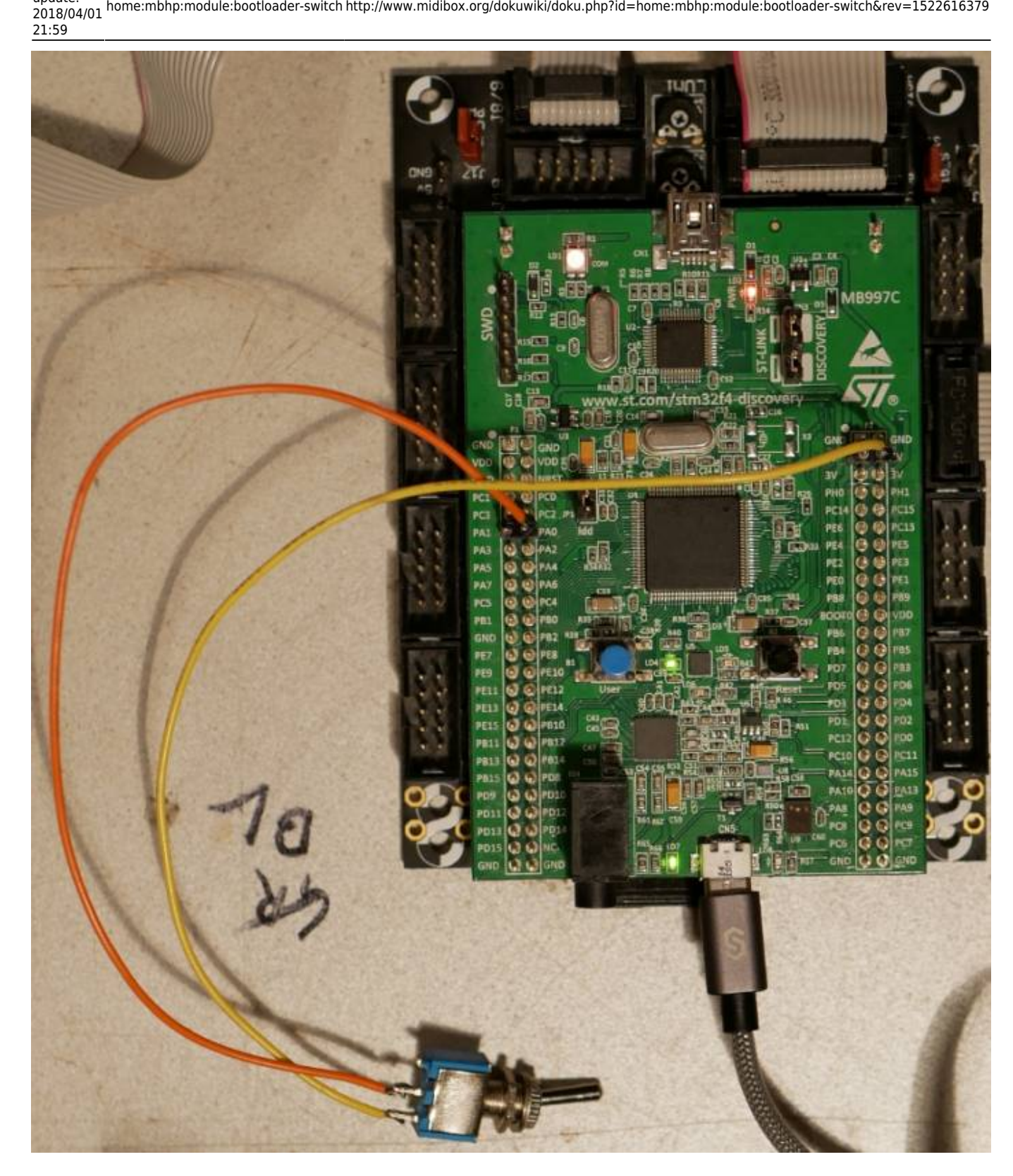

**connect it to following pins:**

Last update:

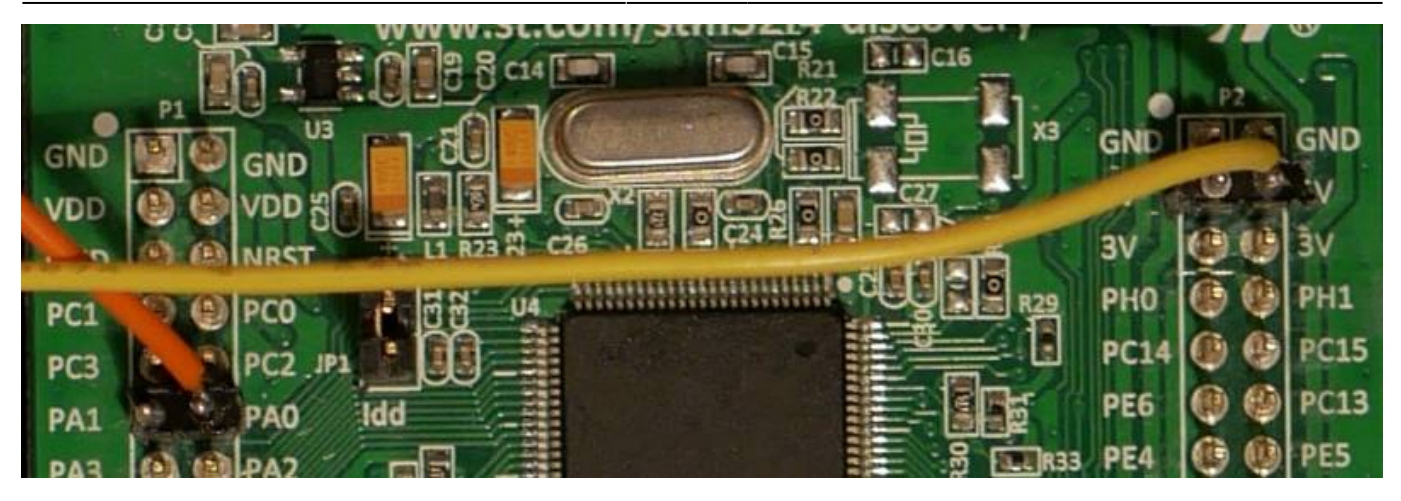

you maybe not need this, but when you need it, its good to have such switch on the backside of your midibox (@least when uploading, buggy betas, or you code your own program…) greetings - Phatline

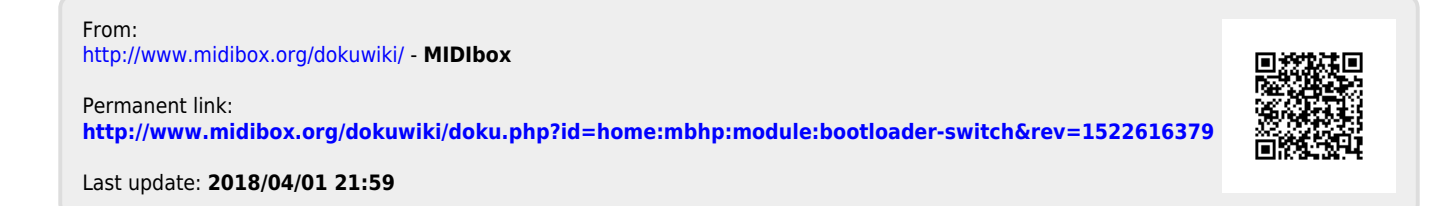